## Moodle: Checkliste für den Semesterverlauf

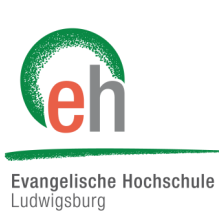

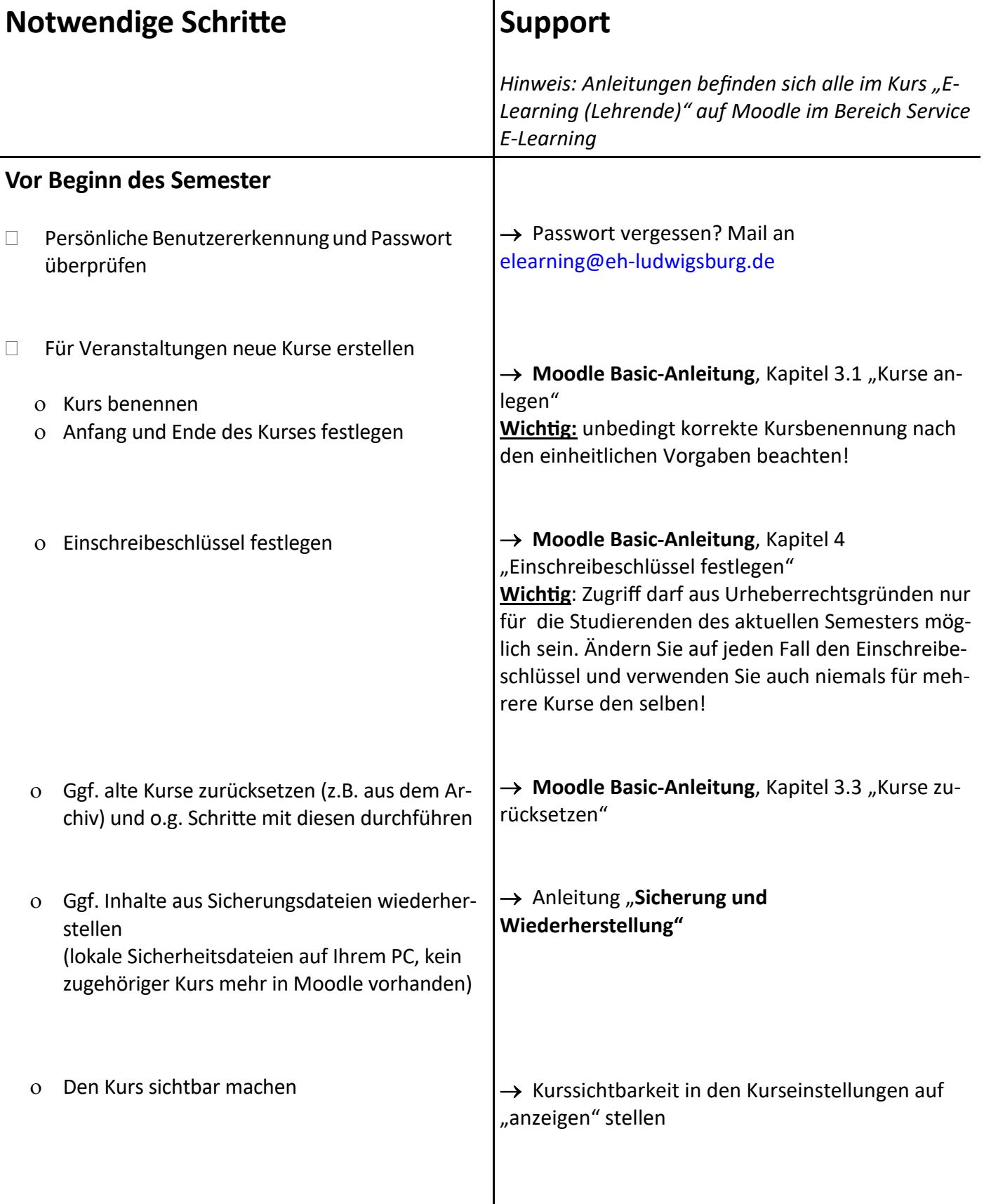

## **Während des Semesters:**

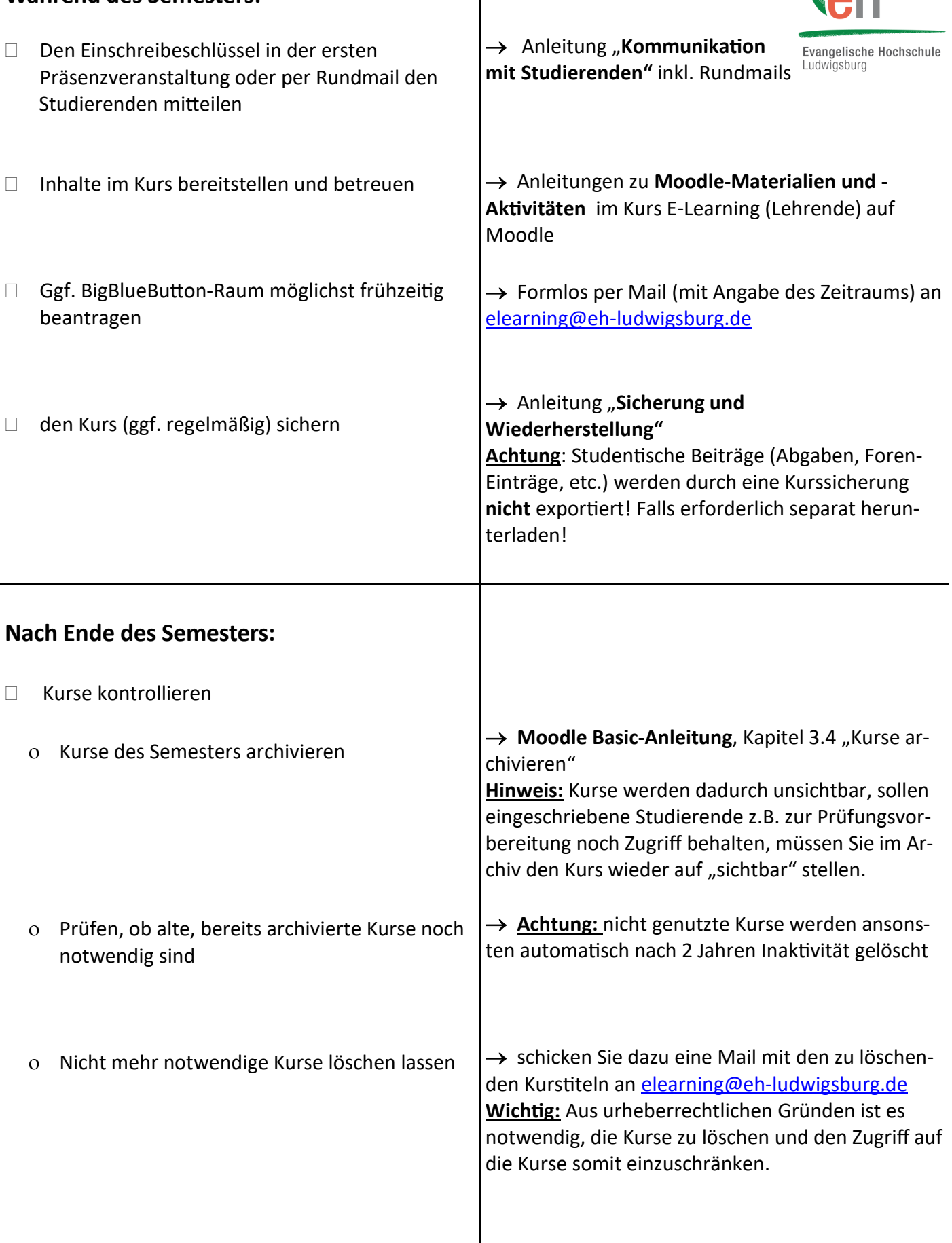

 $\overline{\phantom{a}}$